# **Traditional Operational Semantics**

Define semantics by explaining how a computation is performed.

Informal operational semantics is the normal means of describing programming languages

# **Examples of Operational Semantics**

- $\cdot$  Lambda calculus  $\beta$ -reduction (Chapter 5)
- Metacircular interpreters (Chapter 6)
- Translational semantics via attribute grammars (Chapter 7)

### **Formal Methods**

- Vienna Definition Language (VDL)
- SECD Machine
- Structural Operational Semantics

Chapter 8 1

# **SECD: An Abstract Machine**

For Evaluating Lambda Calculus Expressions

### **S** for **Stack**

Structure for storing partial results awaiting subsequent use.

## **E** for **Environment**

Collection of bindings of values (actual parameters) to variables (formal parameters).

### **C** for **Control**

Stack of lambda expressions yet to be evaluated plus a special symbol "@" meaning that an application can be performed; the top expression on the stack is the next to be evaluated.

### **D** for **Dump**

Stack of complete states corresponding to evaluations in progress but suspended while other expressions (inner redexes) are evaluated.

Chapter 8 2

# **Representation**

**SECD state**: cfg(S, E, C, D)

**S and C Stacks**: Lists Empty Stack: []  $Top:$  head([a,b,c,d]) = a Pop:  $tail([a,b,c,d]) = [b,c,d]$ Push X onto S: [XIS]

**Environment E**: List of bindings  $E = [x \mapsto 3, y \mapsto 8]$ Empty environment: nil Lookup: E(x) returns 3

Update:  $[y \mapsto 21]E$ Failed lookup: E(z) returns z

**Dump D**: A stack of states  $cfg(S_1, E_1, C_1, cfg(S_2, E_2, C_2, cfg(S_3, E_3, C_3, nil)))$ 

# **SECD Evaluation**

State = Configuration =  $\text{cfg}(S, E, C, D)$ 

Initial Configuration:

cfg([ ],nil,[exp],nil)

Transition Function: transform : State  $\rightarrow$  State

Final State:

Empty control stack C, and Empty dump D

Chapter 8 4

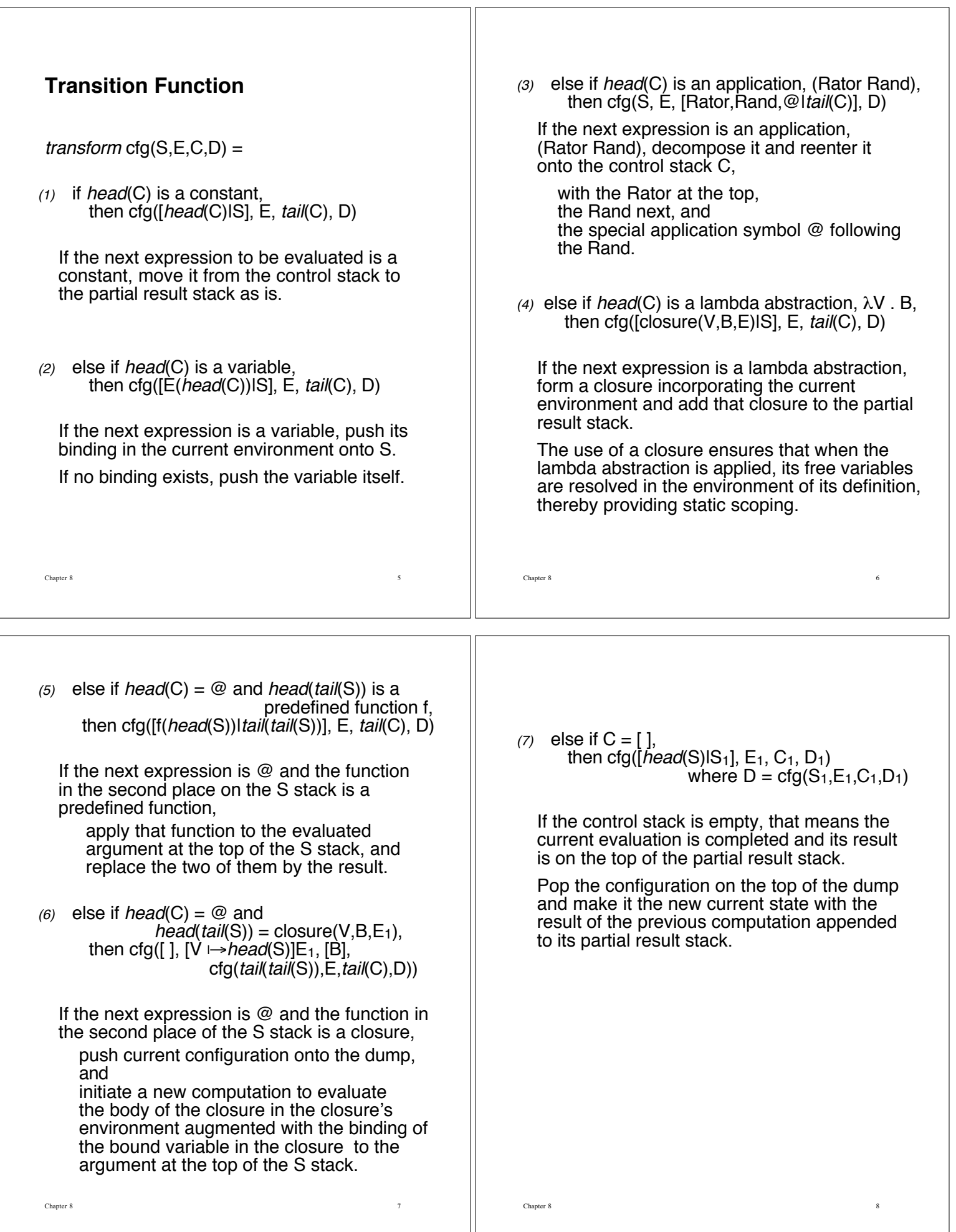

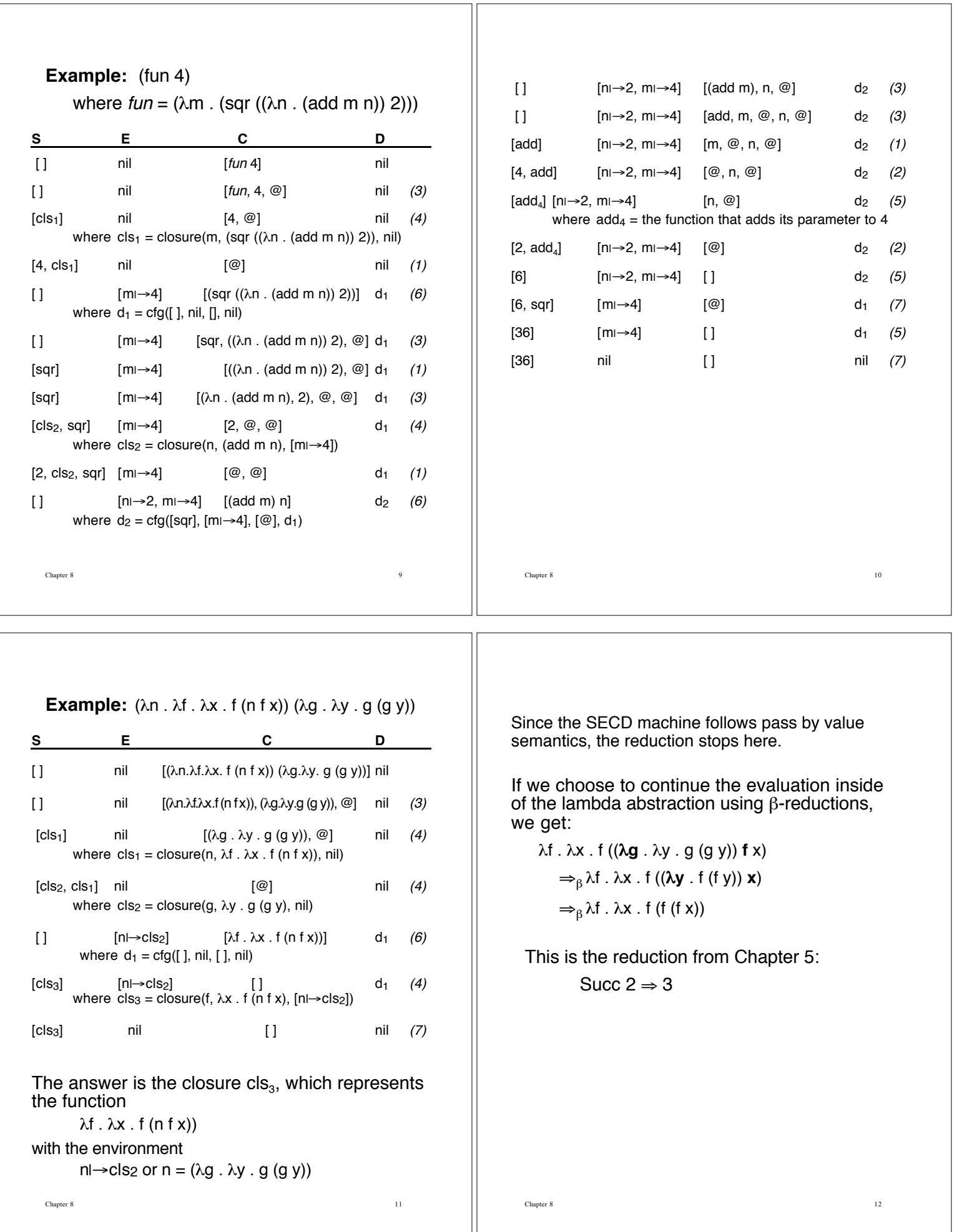

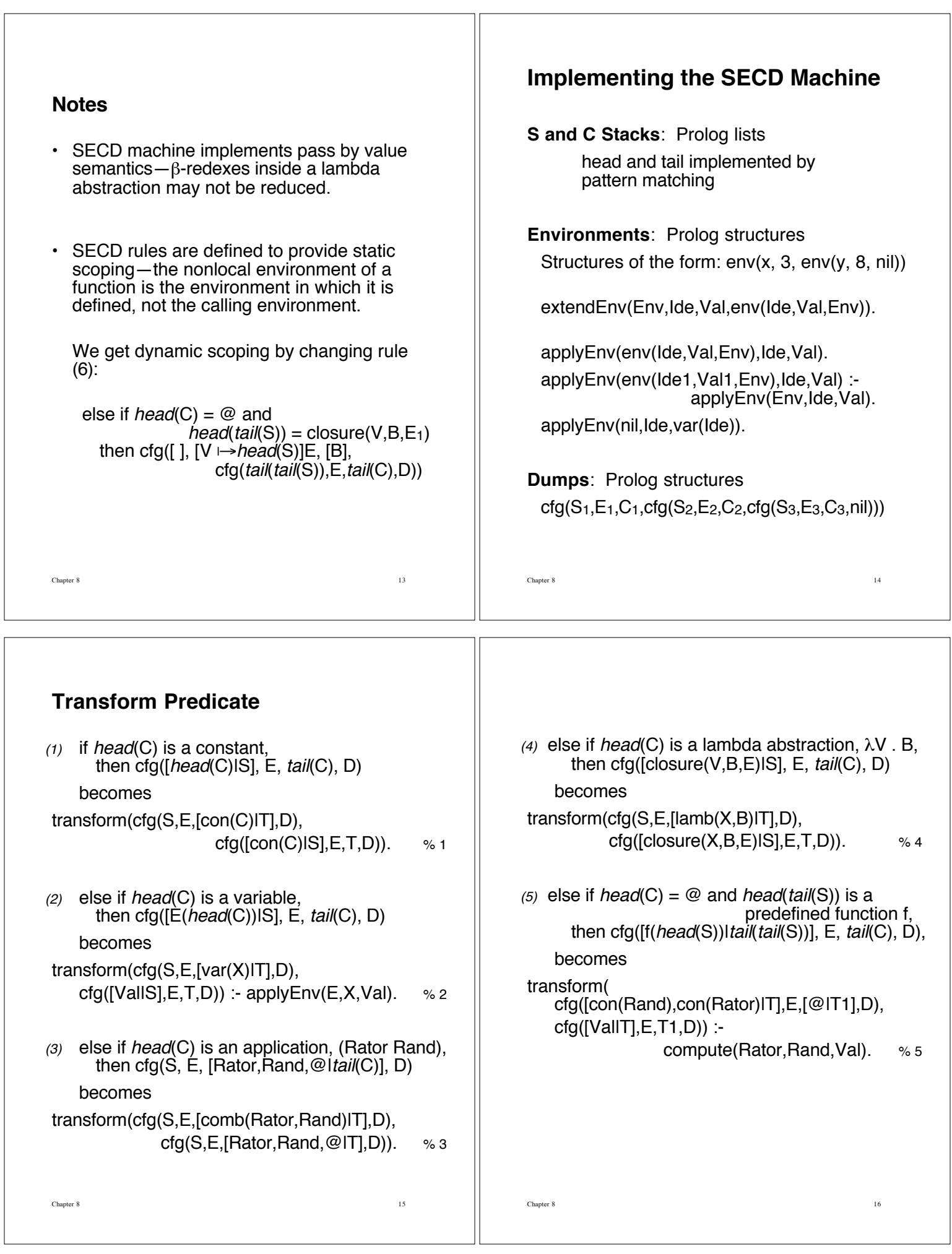

 $\overline{\phantom{a}}$ 

 $\begin{bmatrix} \phantom{-} \end{bmatrix}$ 

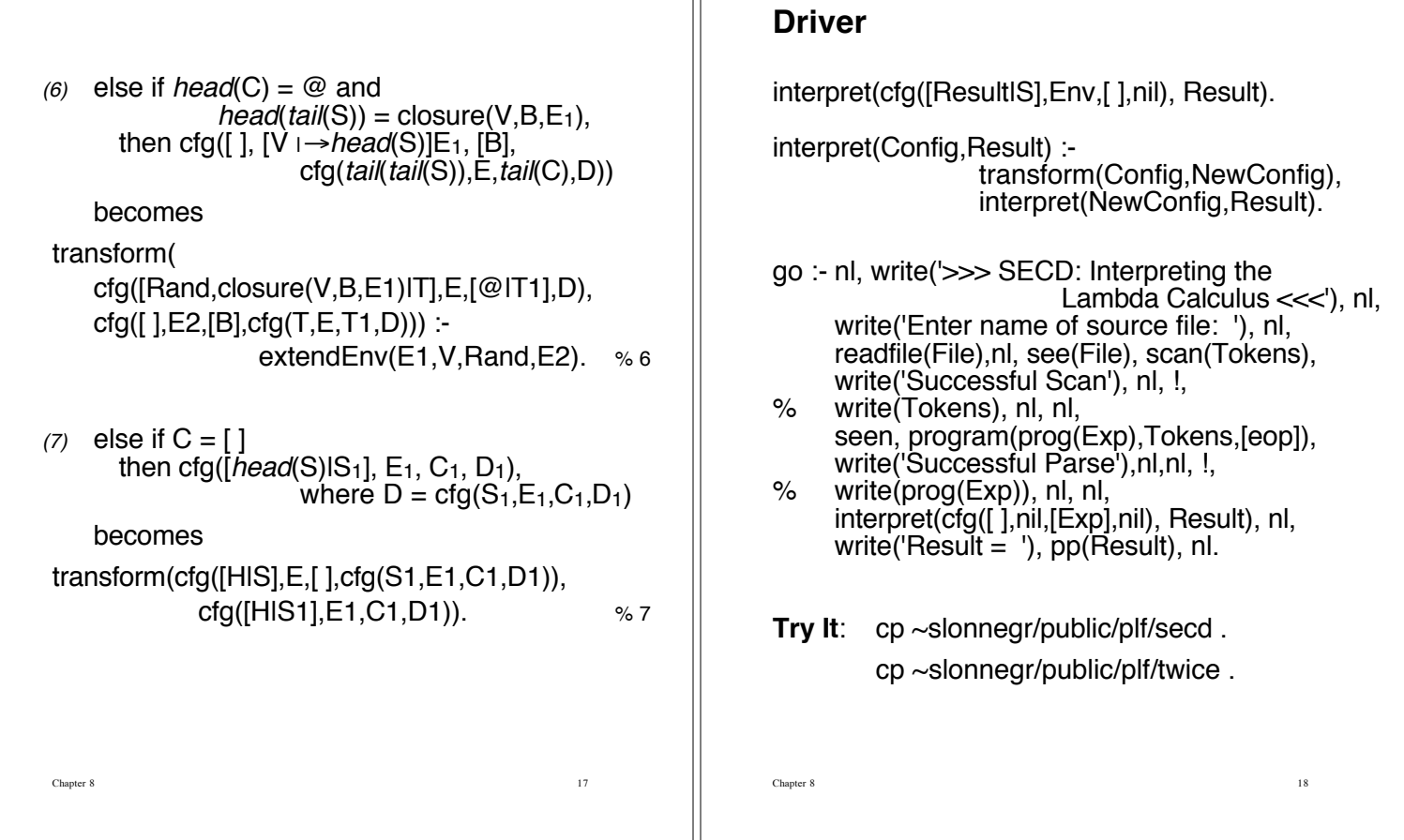

# **Structural Operational Semantics**

Abstract machine is a system of logical inference rules.

Premises, a conclusion, and possibly a condition.

conclusion premise<sub>1</sub> premise<sub>2</sub> ... premise<sub>n</sub> condition

An axiom is a rule without premises.

This modus ponens rule is an example of natural deduction.

$$
\begin{array}{c}\np & p \supset q \\
q & q\n\end{array}
$$

# **Abstract Syntax of Wren**

Ignore declarations.

Assume program is syntactically correct, including context-sensitive syntax.

### **Syntactic Categories (with metavariables)**

- $n \in Num = Set of numerals$
- $b \in \{$  **true**, **false**  $\}$  = Set of boolean values
- $id \in Id = Set$  of integer identifiers
- $bid \in Bid = Set of boolean identifiers$

$$
top \in \text{lop} = \{ +, -, *, / \}
$$

rop  $\in$  Rop = { $\lt$ ,  $\leq$ ,  $=$ ,  $\geq$ ,  $\lt$  $\gt$ }

 $bop \in Bop = \{ and, or \}$ 

- $ie \in \text{lexp} = \text{Set}$  of integer expressions
- $be \in \text{Bexp} = \text{Set}$  of boolean expressions

Chapter 8 20

 $c \in C$ md = Set of commands

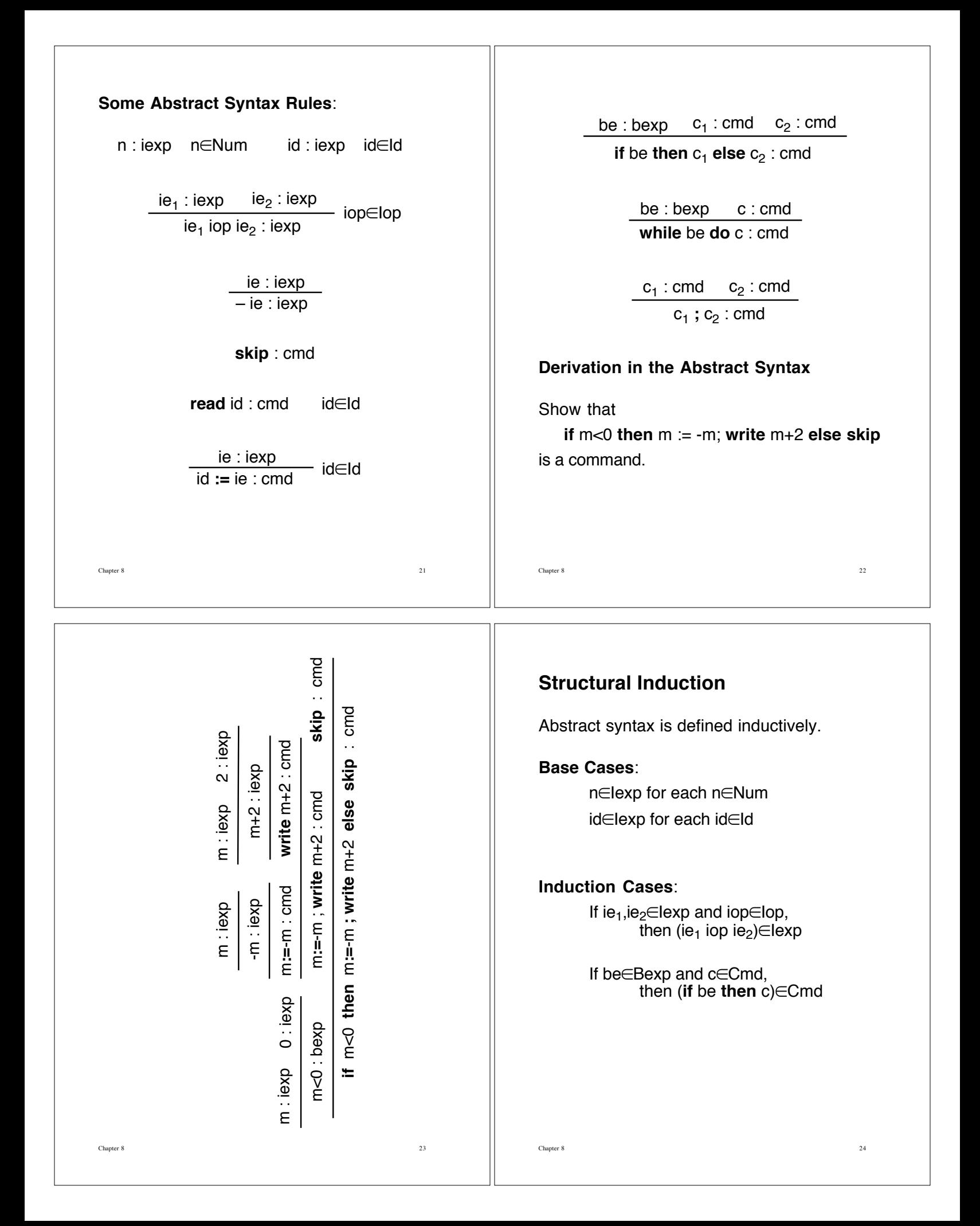

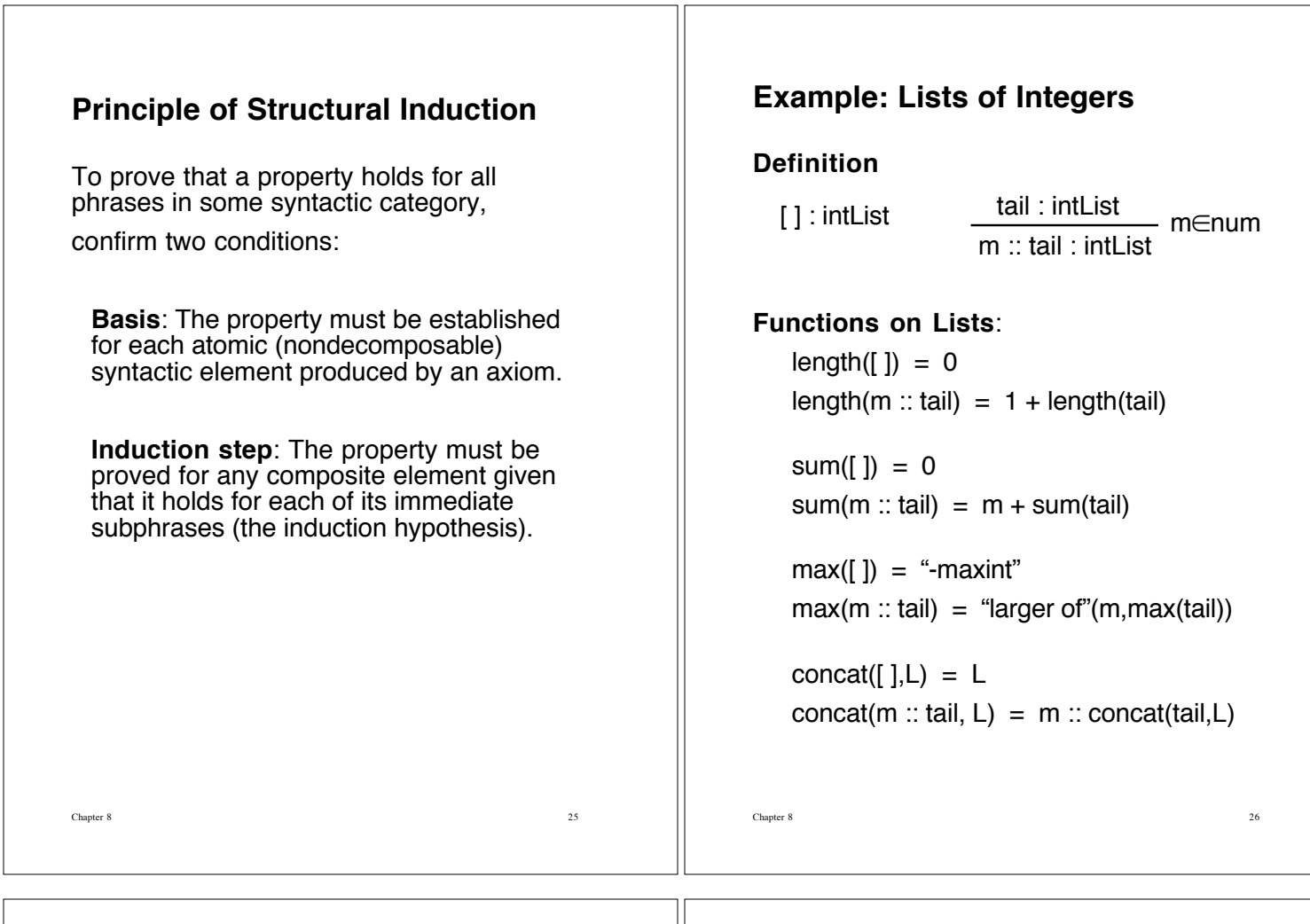

**Property P(L)**:

 $sum(L) \le max(L) \cdot length(L)$ 

# **Proof by structural induction**

**Basis**: P([ ]) because sum([]) =  $0 \le max([$ ]) \* 0 = max([])\*length([]) **Induction Step**: Suppose P(tail) as the induction hypothesis  $sum(tail) \leq max(tail) * length(tail)$ for some tail : intList Note that  $m \leq max(m :: tail)$ and  $max(tail) \leq max(m :: tail)$ So  $sum(m:: tail) = m + sum(tail)$  $\leq$  m + max(tail)  $\star$  length(tail)  $\leq$  max(m :: tail) + max(m :: tail)  $\star$  length(tail)  $= max(m :: tail) * (1 + length(tail))$  $= max(m :: tail) * length(m :: tail)$ That is,  $P(m:: tail)$ .

# **Semantics of Expressions in Wren**

### **Store**

- Models memory of a computer
- A finite function

```
\cdot dom(sto) = set of variables bound in sto
        if sto = \{ m \mapsto 13, p \mapsto false, z \mapsto -34 \},
             dom(\text{sto}) = \{ m, p, z \}.
```
### **Abstract operations manipulate store**:

#### emptySto

represents a store with no binding (all identifiers are undefined).

updateSto(sto,id,n) and updateSto(sto,bid,b)

represent the store that agrees with sto but contains one new binding:  $id \mapsto n$  or bid  $\mapsto b$ .

applySto(sto,id) and applySto(sto,bid)

return the value associated with id or bid; if no binding exists, the operation fails blocking the deduction.

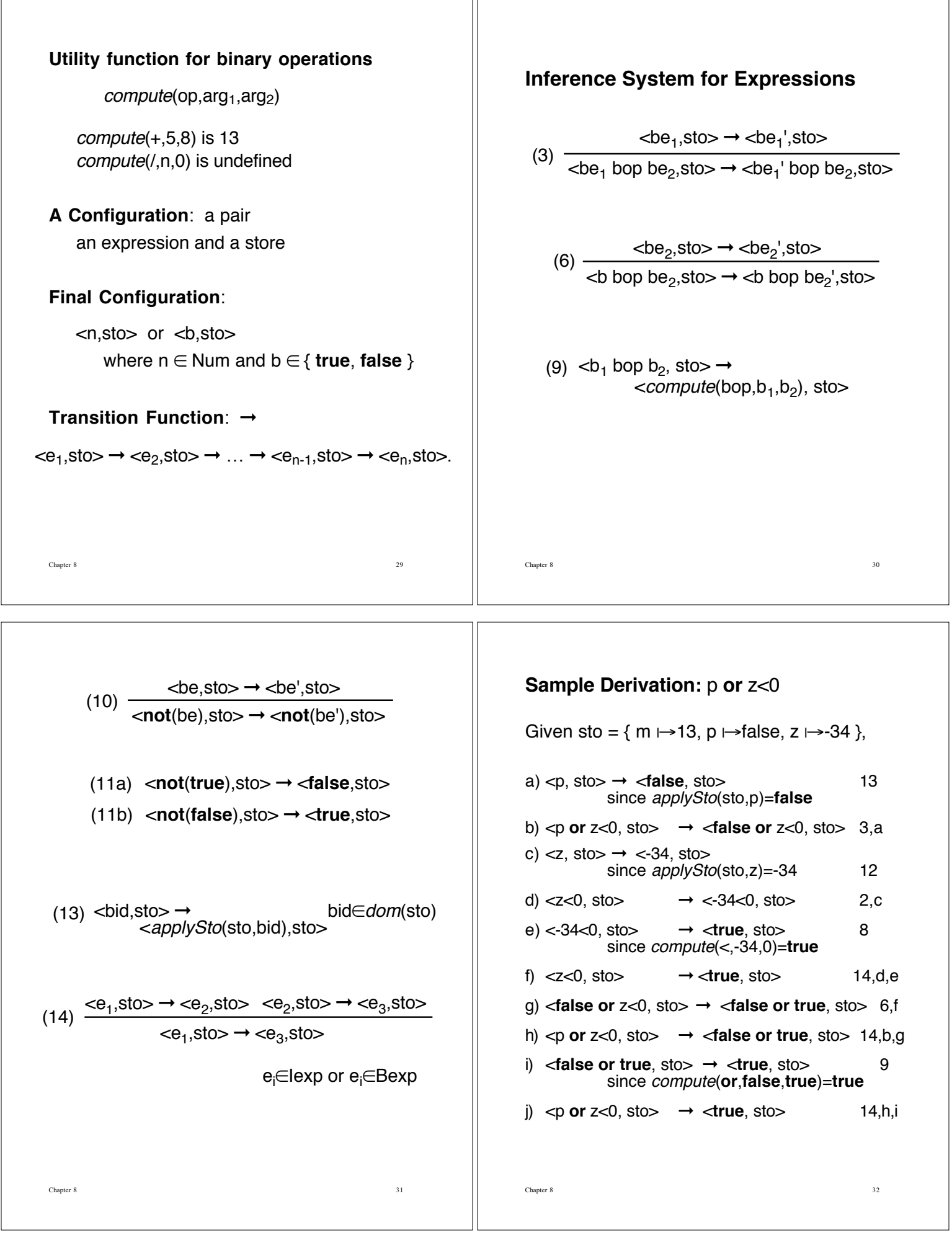

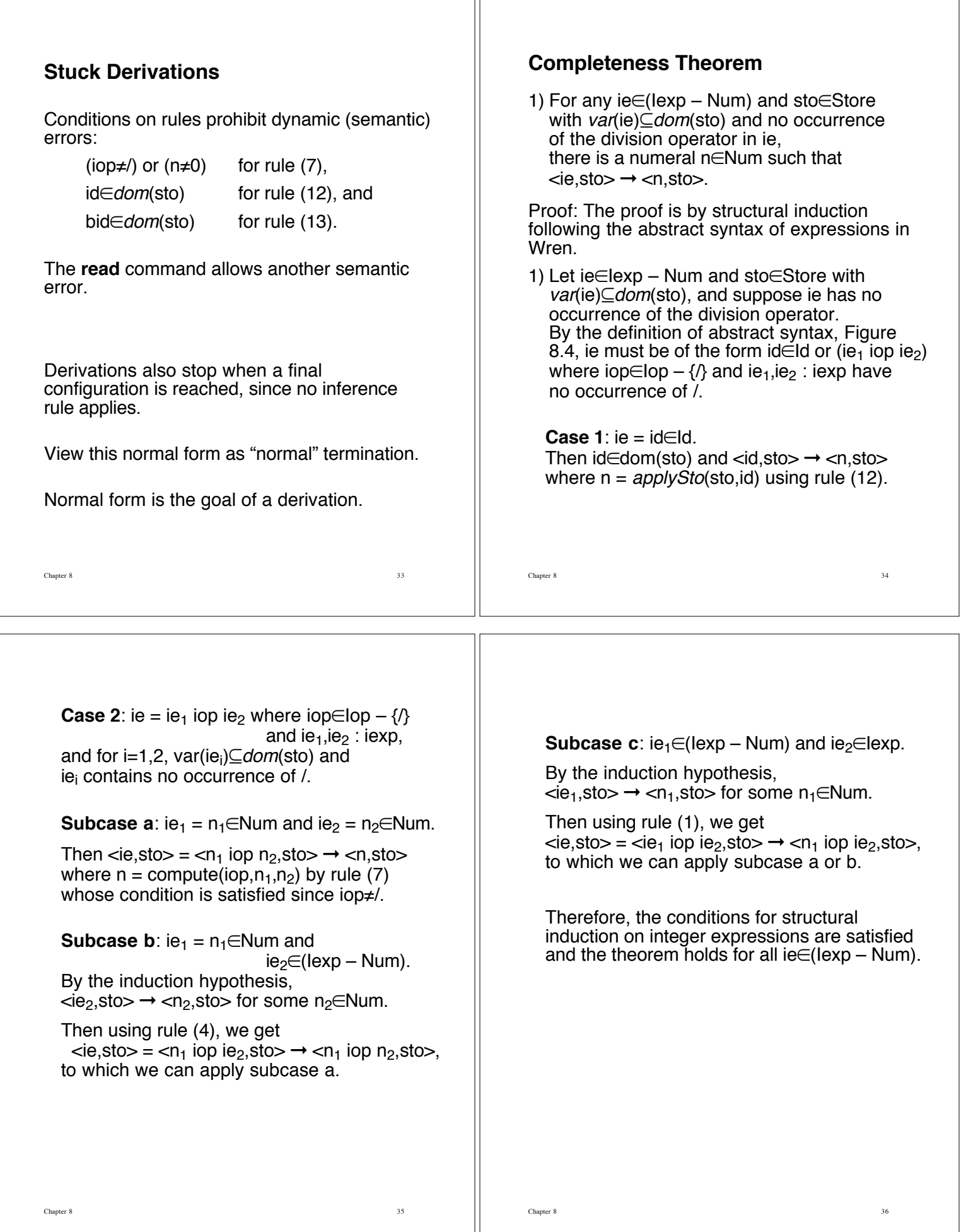

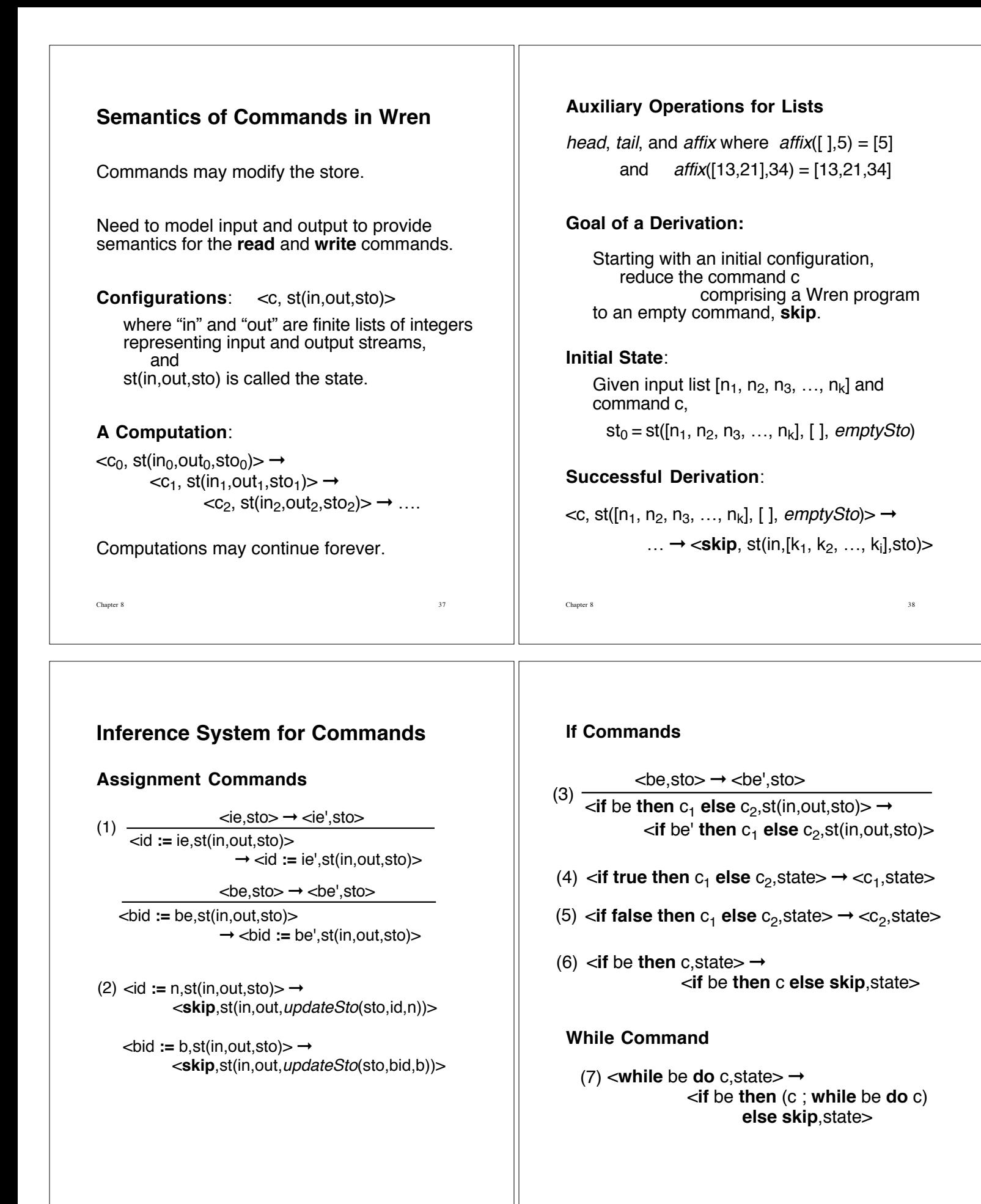

Chapter 8 40

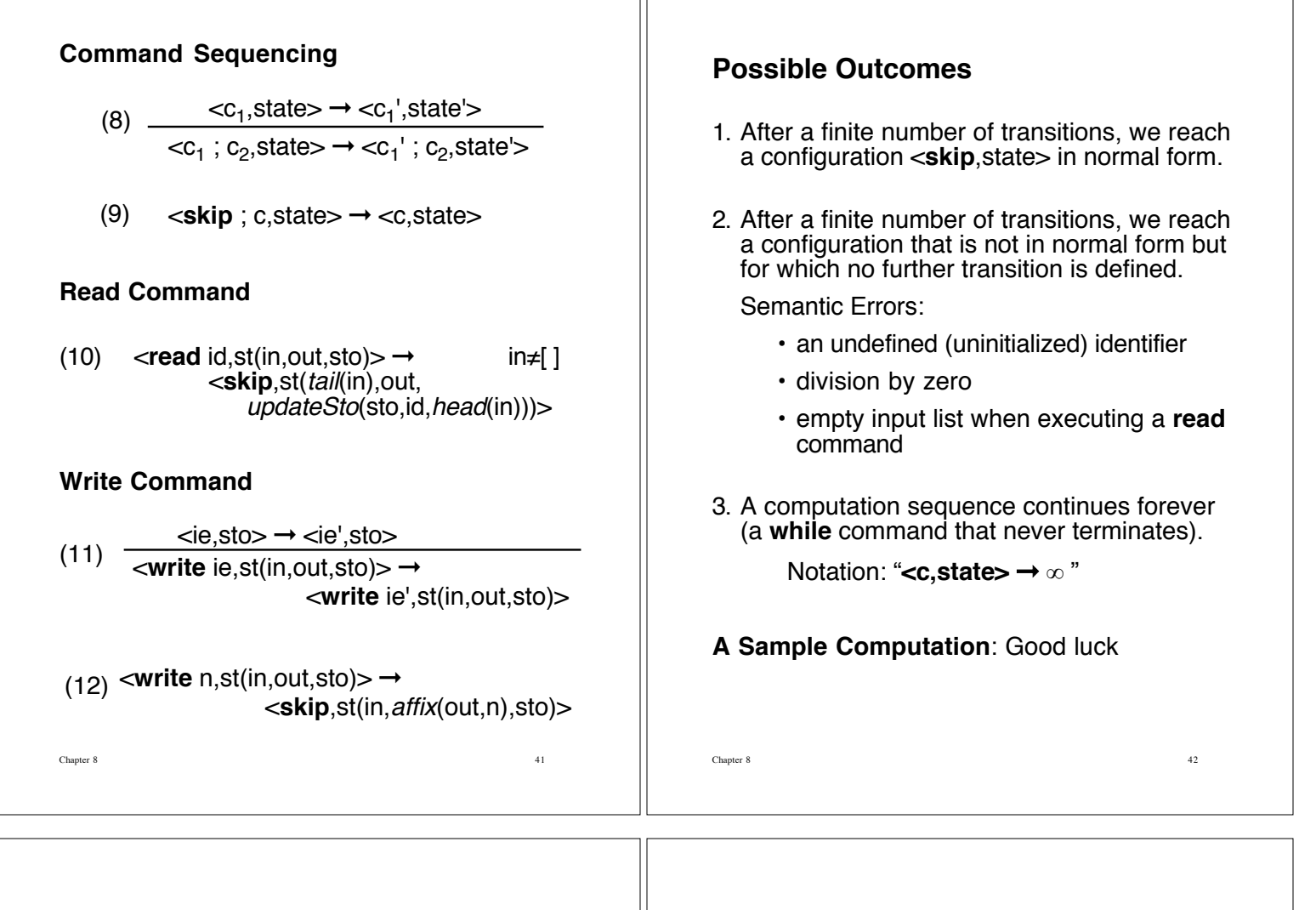

# **Semantic Equivalence**

**Definition**: Commands  $c_1$  and  $c_2$  are **semantically equivalent,** written  $c_1 = c_2$ , if

1) For any two states s and  $s_{f}$ ,  $\langle c_1, s \rangle \rightarrow \langle \mathbf{skip}, s \rangle$  if and only if  $<$ c<sub>2</sub>,s $>$   $\rightarrow$   $<$ skip<sub>,Si</sub> $>$ , and

2) For any state s,  $\langle C_1, S \rangle \rightarrow \infty$  if and only if  $\langle C_2, S \rangle \rightarrow \infty$ .

#### **Examples of Semantic Equivalence**

For any  $c_1,c_2$ : cmd and be : bexp, **if** be **then**  $c_1$  **else**  $c_2$  = **if not**(be) **then**  $c_2$  **else**  $c_1$ .

For any c:cmd,  $c$  **; skip**  $\equiv$  c.

For any c:cmd,  $skip$ ;  $c \equiv c$ .

For any be:bexp and c:cmd, **if** be **then** c **else**  $c = c$ . assuming be does not become stuck.

Chapter 8 43

# **An Equivalent Definition**

**Definition**: Commands  $c_1$  and  $c_2$  are **semantically equivalent,** written  $c_1 = c_2$ , if these three conditions hold:

1) For any two states  $s$  and  $s_f$ , if  $\langle c_1, s \rangle \rightarrow \langle$ **skip**, s<sub>j</sub> $\rangle$ , then  $<$ c<sub>2</sub>, s $>$   $\rightarrow$   $<$ skip, s $\approx$ .

2) For any state s, if  $\langle c_1, s \rangle \rightarrow \infty$ , then  $\langle c_2, s \rangle \rightarrow \infty$ .

3) For any state s, if derivation of  $\langle c_1, s \rangle$  becomes stuck, then derivation of  $\langle c_2, s \rangle$  becomes stuck.

The equivalence of the two definitions can be verified with symbolic logic.

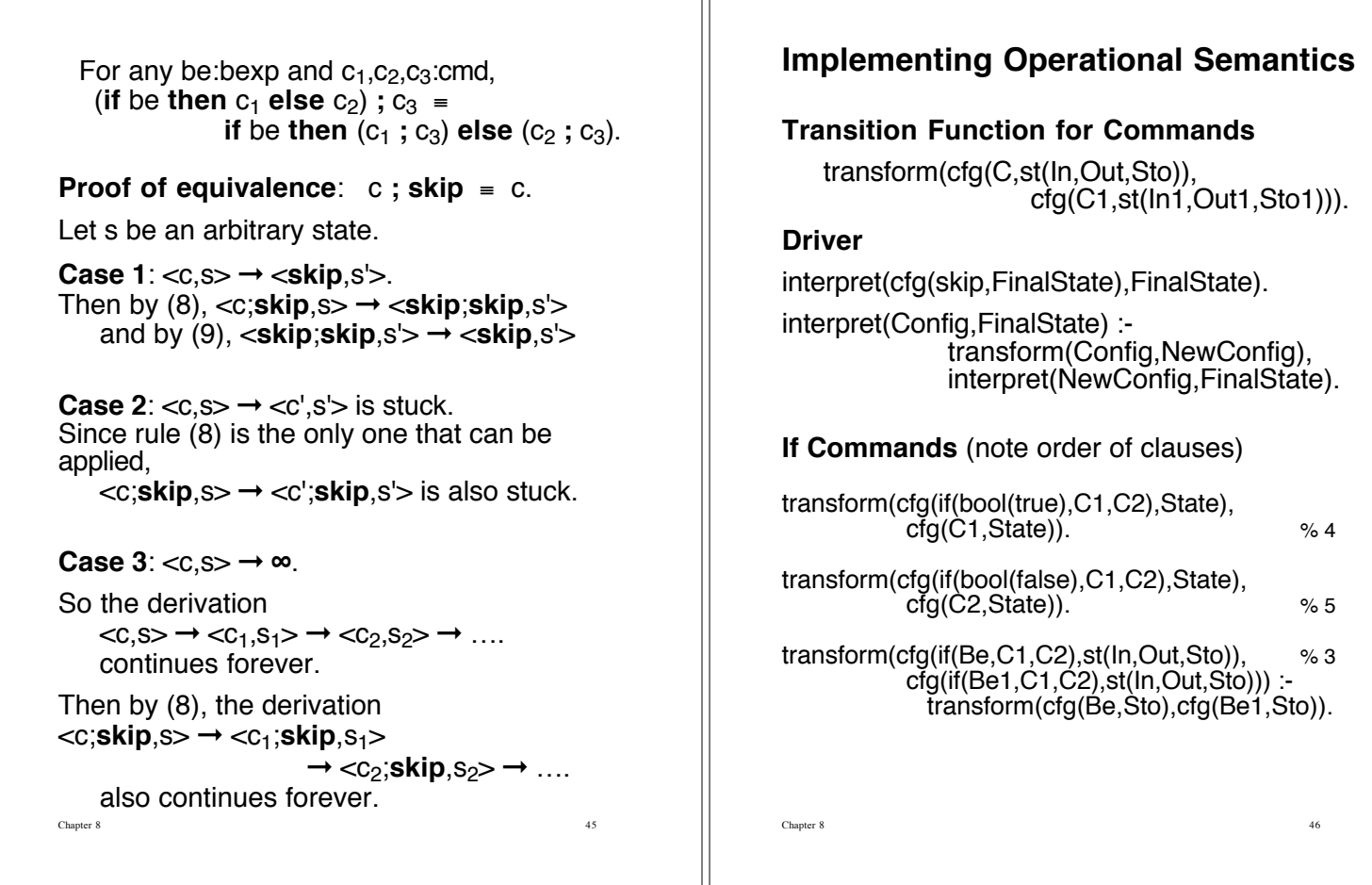

Ш

# **If**-**Then Command**

transform(cfg(if(Be,C),State), % 6 cfg(if(Be,C,skip),State)).

### **While Command**

transform(cfg(while(Be,C),State), % 7 cfg(if(Be,[C,while(Be,C)],skip),State)).

Build an abstract syntax tree (structure) for the if command.

Note list of commands representing a sequence.

### **Command Sequencing**

transform(cfg([skip|Cs],State), cfg(Cs,State)). % 9

transform(cfg([ ],State), cfg(skip,State)).

transform(cfg([C|Cs],State), cfg([C1|Cs],State1)) :- transform(cfg(C,State),cfg(C1,State1)). %8

# **Modeling the Store**

A Prolog structure sto(var, val, restofSto). **Example** sto(m, int(13),

sto(b, bool(false), sto $(z, int(-34), nil))$ 

represents the store

 $\{ m \mapsto int(13), b \mapsto bool(talse), z \mapsto int(-34) \}.$ 

The empty store: the Prolog atom "nil".

### **Auxiliary Functions**

updateSto(sto(Ide,V,Sto),Ide,Val,

Chapter 8 48

sto(Ide,Val,Sto)).

updateSto(sto(I,V,Sto),Ide,Val,sto(I,V,NewSto)) :- updateSto(Sto,Ide,Val,NewSto).

updateSto(nil,Ide,Val,sto(Ide,Val,nil)).

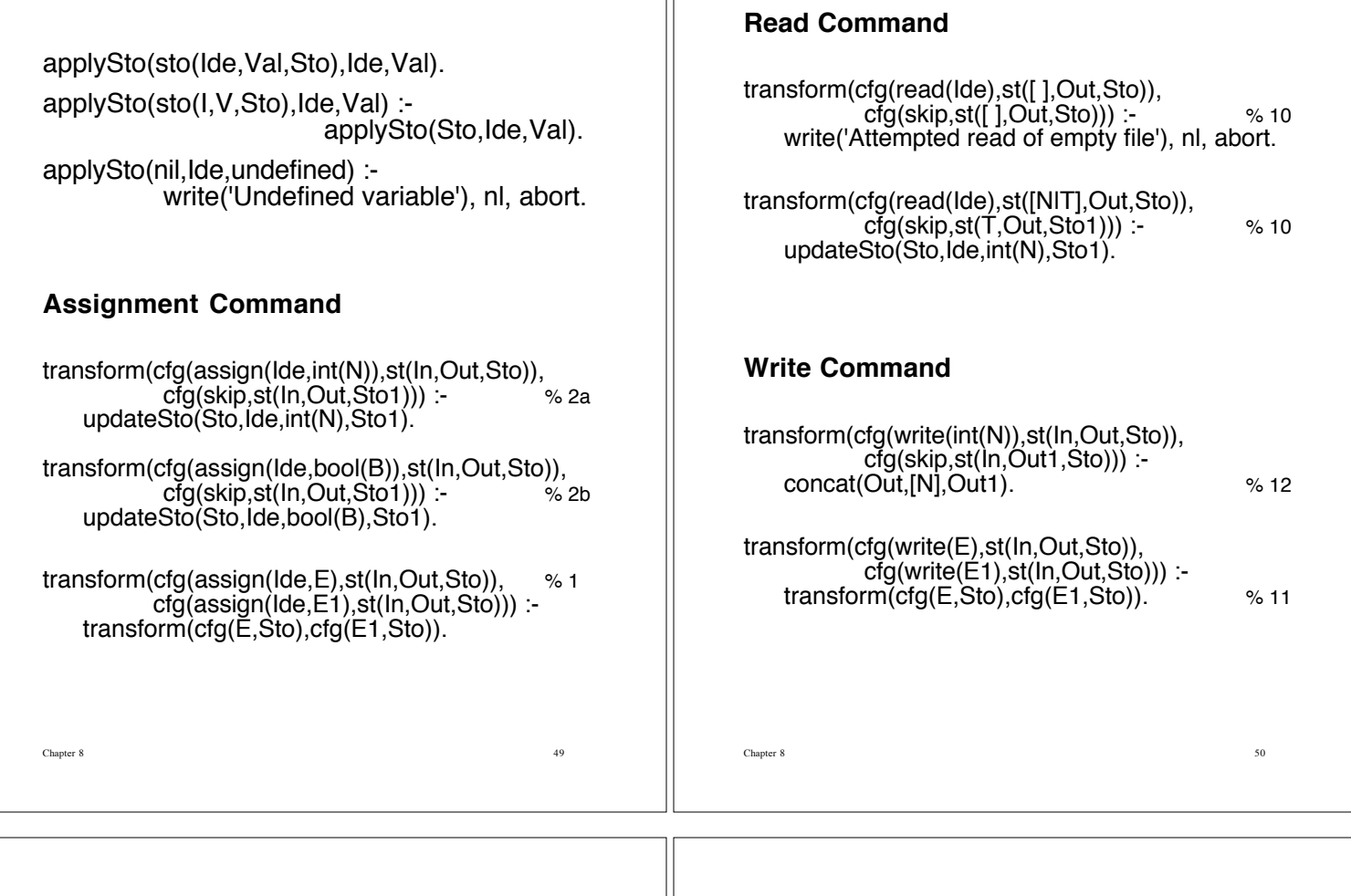

### **Transition Function for Expressions**

transform(cfg(E,Sto), cfg(E1,Sto)).

**Driver** (Not used in Wren interpreter.)

evaluate(cfg(int(N),Sto), int(N)).

evaluate(cfg(bool(B),Sto), bool(B)).

evaluate(Config, FinalValue) : transform(Config, NewConfig), evaluate(NewConfig, FinalValue).

# **Rules (7), (8), and (9)**

transform(cfg(exp(Opr,int(N1),int(N2)),Sto),<br>cfg(Val.Sto)) :-  $\frac{8}{18}$  $crg(Val,Sto)$  :compute(Opr,int(N1),int(N2),Val).

% Opr can represent both Iop and Rop.

transform(cfg(bexp(Opr,bool(B1),bool(B2)),Sto),  $cfg(VaI,Sto))$  :  $\%9$ compute(Opr,bool(B1),bool(B2),Val).

Chapter 8 51

### **Rules (4), (5), and (6)**

transform(cfg(exp(Opr,int(N),E2),Sto), % 4+5 cfg(exp(Opr,int(N),E2p),Sto)) : transform(cfg(E2,Sto),cfg(E2p,Sto)).

transform(cfg(bexp(Opr,bool(B),E2),Sto), % 6  $cfg(bexp(Opr,bool(B),E2p),Sto))$ : transform(cfg(E2,Sto),cfg(E2p,Sto)).

### **Rules (1), (2), and (3)**

transform(cfg(exp(Opr,E1,E2),Sto), % 1+2 cfg(exp(Opr,E1p,E2),Sto)) : transform(cfg(E1,Sto),cfg(E1p,Sto)).

transform(cfg(bexp(Opr,E1,E2),Sto), % 3  $cfg(bexp(Opr, E1p, E2), Sto))$ : transform(cfg(E1,Sto),cfg(E1p,Sto)).

# **Compute**

Chapter 8 53 compute(plus,int(M),int(N),int(R)) :- R is M+N. compute(divides,int(M),int(0),int(0)) :write('Division by zero'), nl, abort. compute(divides,int(M),int(N),int(R)) :- R is M//N. compute(equal,int(M),int(N),bool(true)) :-  $M = = N$ . compute(equal,int(M),int(N),bool(false)). compute(neq,int(M),int(N),bool(false)) :-  $M = = N$ . compute(neq,int(M),int(N),bool(true)). compute(less,int(M),int(N),bool(true)) :-  $M < N$ . compute(less,int(M),int(N),bool(false)). compute(and,bool(true),bool(true),bool(true)). compute(and,bool(P),bool(Q),bool(false)).

# **Top Level Driver**

go : nl, write('>>> Interpreting Wren via Operational Semantics <<<'), nl, nl, write('Enter name of source file: '), nl, readfilename(File), nl, see(File), scan(Tokens), seen. write('Scan successful'), nl, !, program(prog(Dec,Cmd),Tokens,[eop]), write('Parse successful'), nl, !, write('Enter input list followed by a period: '), nl, read(In), nl, interpret(cfg(Cmd,st(In,[ ],nil)), st(FinalIn,Out,Sto)), nl, write('Output = '), write(Out),  $nl$ ,  $nl$ , write('Final Store:'), nl, printSto(Sto), nl.

# **Try It**

cp ~slonnegr/public/plf/sos .